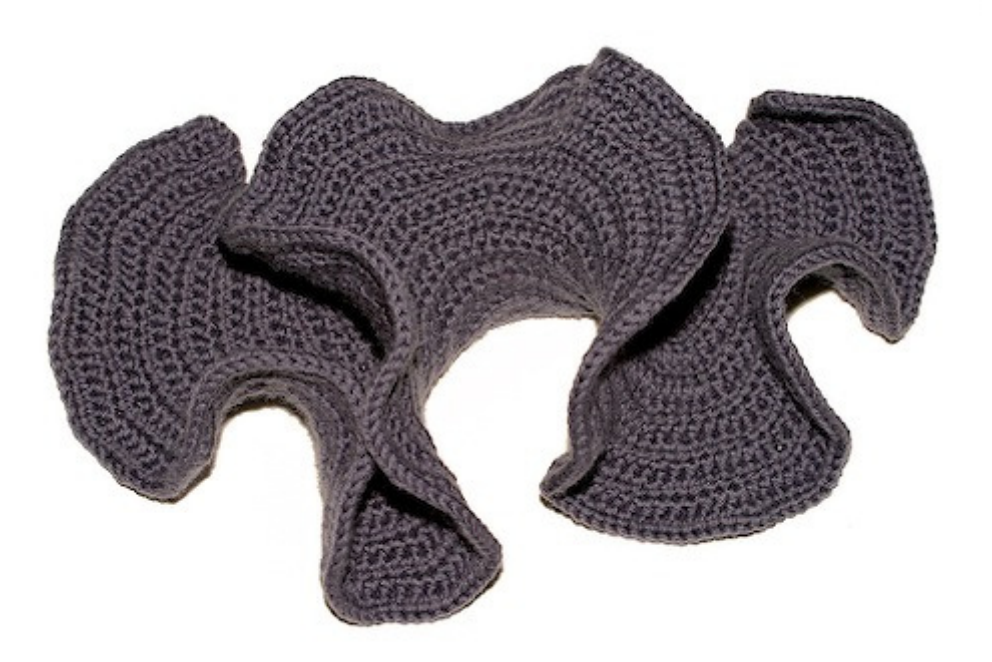

# **Hyperbolic plane Increase one stitch in every six**

# **Anleitung für ein Modell, in dem jede 6. Masche verdoppelt wird**

Gehäkelte Modelle des hyperbolischen Raumes erreichen ihre krenelierten (gekräuselten), zinnenartigen Formen einfach dadurch, dass man die Anzahl der Maschen in jeder Reihe erhöht.

Jedes Modell beginnt mit einer Reihe Luftmaschen und wird mit einfachen Maschen in den folgenden Reihen fortgesetzt. Nach der ersten Reihe erhöht man die Maschenanzahl beliebig. Je höher die Anzahl, umso kompakter wird das Modell.

In dem oben gezeigten Modell wird das erreicht, indem jede 6. Masche verdoppelt wird. Das graue Modell wurde aus glatter, reiner Wolle gefertigt, die ihm die weiche und geschmeidige Oberfläche verleiht.

Das gesamte Modell misst ca. 24 cm und ist ca. 8 cm hoch. Obwohl die erste Reihe gerade einmal 10 cm misst, beträgt die Länge der letzten Reihe 1 m.

Generell gilt, je größer die Anzahl der Verdopplungen ist, desto schneller wächst das Modell.

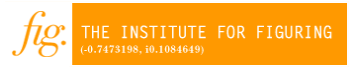

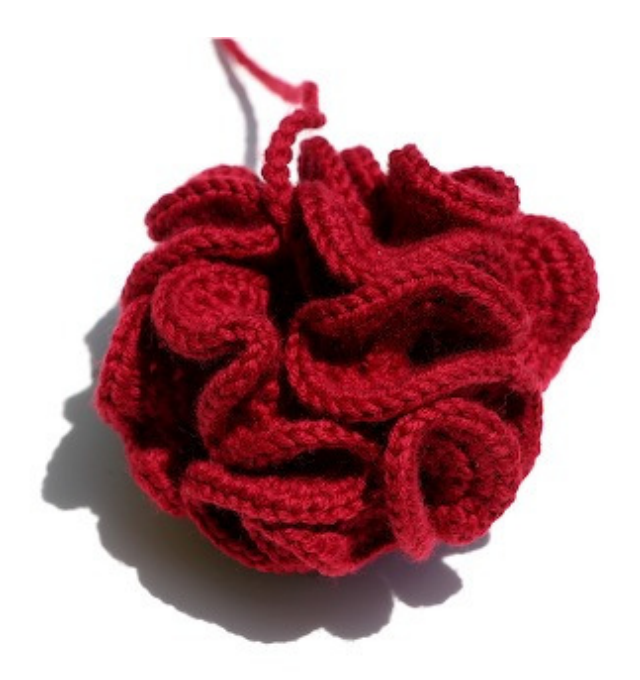

# **Pseudosphere Increasing in every stitch**

# **Anleitung für ein Modell (Pseudo-Kugel), in dem jede Masche verdoppelt wird**

Dieses rote Knäuel ergibt sich aus der Verdoppelung jeder Masche.

Gut zu erkennen ist das krenelierte (gekräuselte), zinnenartige Äußere dieser dicht gepackten Kugel.

Wenn man die Anzahl der Maschen erhöht, wird die Kugel dichter und kompakter. Diese ist 7 cm im Durchmesser und fühlt sich an wie eine kleiner Squash-Ball.

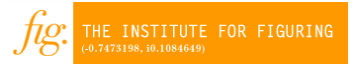

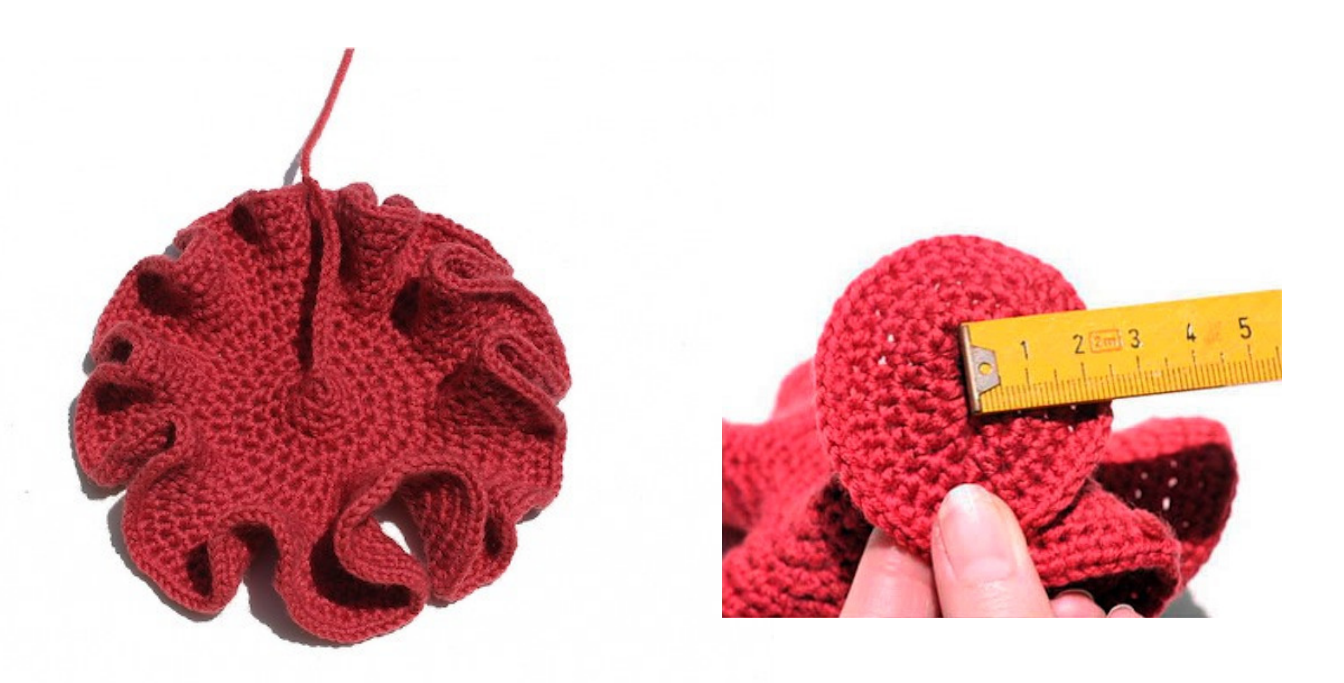

### **Pseudosphere Increasing in every three stitch**

# **Anleitung für ein Modell (Pseudo-Kugel), in dem jede 3. Masche verdoppelt wird**

Modelle dieser Art entstehen, wenn von einer einzelnen Masche aus spiralförmig gehäkelt wird.

Die Luftmaschen in der Mitte stellen die mathematische ,Nabelschnur' dar und beweisen, dass sich bei diesem Gebilde die Spitze ins Unendliche ausweitet.

Je geringer der Radius ist, desto gewellter, krenelierter (gekräuselter) wird das Modell. Der Radius wird durch die Höhe/Anzahl der Maschenzunahme bestimmt. Je höher die Anzahl der zugenommenen Maschen ist, desto kleiner ist der Radius bei sich vergrößernder planer Oberfläche.

Bei dem oben abgebildeten Modell wird jede 3. Masche verdoppelt (n=3).

Das Modell erinnert an ein Spitzendeckchen und misst ca. 12 cm im Durchmesser mit einem Radius von c. 2,5 cm.

Das spitzenähnliche Aussehen wird durch Stäbchen-Häkeln erreicht.

museum kunst der westküste

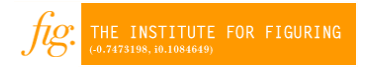